## GENERATING MULTISTATE DATA WITH INTERMITTENT OBSERVATION

Here we consider a reversible 3-state model with state-space diagram below.

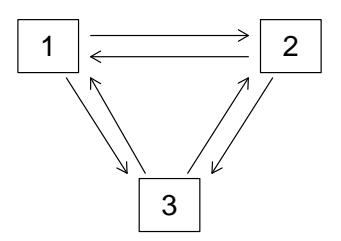

We consider a time-homogeneous process with transition intensity matrix  $Q(t) = Q$  of the form

$$
Q = \begin{bmatrix} -(\lambda_{12} + \lambda_{13}) & \lambda_{12} & \lambda_{13} \\ \lambda_{21} & -(\lambda_{21} + \lambda_{23}) & \lambda_{23} \\ \lambda_{31} & \lambda_{32} & -(\lambda_{31} + \lambda_{32}) \end{bmatrix}.
$$

To generate data when such a process is under intermittent observation over  $(0, C_A]$  we proceed as follows.

1. We generate the assessment times according to a time homogeneous Poisson process with rate  $ρ$ ; Let  $A_{ir}$  denote the random (potentially latent) time of the rth assessment for individual *i*. The waiting times  $\Delta A_{ir} = A_{ir} - A_{i,r-1}$ ,  $r = 1, \ldots$ , are independent and identically exponentially distributed and so given  $a_{i0} = 0$  we generate  $a_{i1}, a_{i2}, \ldots$  as follows. For  $r = 1$  we generate

$$
\Delta A_{ir} \sim \text{EXP}(\text{rate} = \rho).
$$

If  $\Delta a_{ir}$  is the realization, given  $a_{i,r-1}$  we set  $a_{ir} = \Delta a_{ir} + a_{i,r-1}$ . If  $a_{ir} > C_A$ , then we stop and assessment  $r-1$  is the last occuring at time  $a_{i,r-1}$ . Otherwise increment  $r = r + 1$  and repeat this step. If we let  $\{A_i(s), s > 0\}$  denote the counting process for the visits for individual i then  $A_i(C_A)$  is the number of assessments over  $(0, C_A]$ .

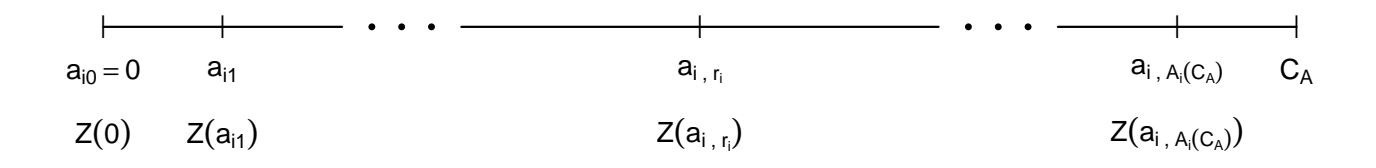

2. At  $a_{i0} = 0$ , we generate  $Z_i(0)$  based on an initial distribution where

$$
Z_i(0) \sim \text{Multi}(1, (\pi_1, \pi_2, \pi_3))
$$

where  $\pi_k = P(Z_i(0) = k)$  for  $k = 1, 2, 3$  and  $\pi_1 + \pi_2 + \pi_3 = 1$ .

3. Given  $(Z_i(a_{i,r-1}), a_{i,r-1})$  and  $a_{ir}$  we generate  $Z_i(a_{ir})$  as multinomial with

$$
Z_i(a_{ir})|Z_i(a_{i,r-1}), a_{i,r-1}, a_{ir} \sim \text{Multi}(1, (P_{Z_i(a_{i,r-1}),1}(a_{i,r-1}, a_{ir}), P_{Z_i(a_{i,r-1}),2}(a_{i,r-1}, a_{ir}), P_{Z_i(a_{i,r-1}),3}(a_{i,r-1}, a_{ir})))
$$
  
for  $r = 1, 2, ..., A_i(C_A)$ ,

4. We repeat these steps for each individual  $i, i = 1, \ldots, m$ .

In the accompanying R code, the input parameters for the functions are

- $m = 1000$
- $\bullet$   $C_A = 1$
- $(\pi_1, \pi_2, \pi_3) = (0.4, 0.3, 0.3)$
- $\lambda_{12} = 0.6, \lambda_{13} = 0.4, \lambda_{21} = 0.3, \lambda_{23} = 0.2, \lambda_{31} = 0.2$  and  $\lambda_{32} = 0.1$
- $\rho = 5$

The output dataframe consists of columns id, times and states where

$$
times = (a_{i0} = 0, a_{i1}, \ldots, a_{i, A_i(C_A)}, C_A)
$$

and

$$
states = (Z_i(0), Z_i(a_{i1}), \ldots, Z_i(a_{i, A_i(C_A)}), 999).
$$

Let 999 indicate a censoring state.